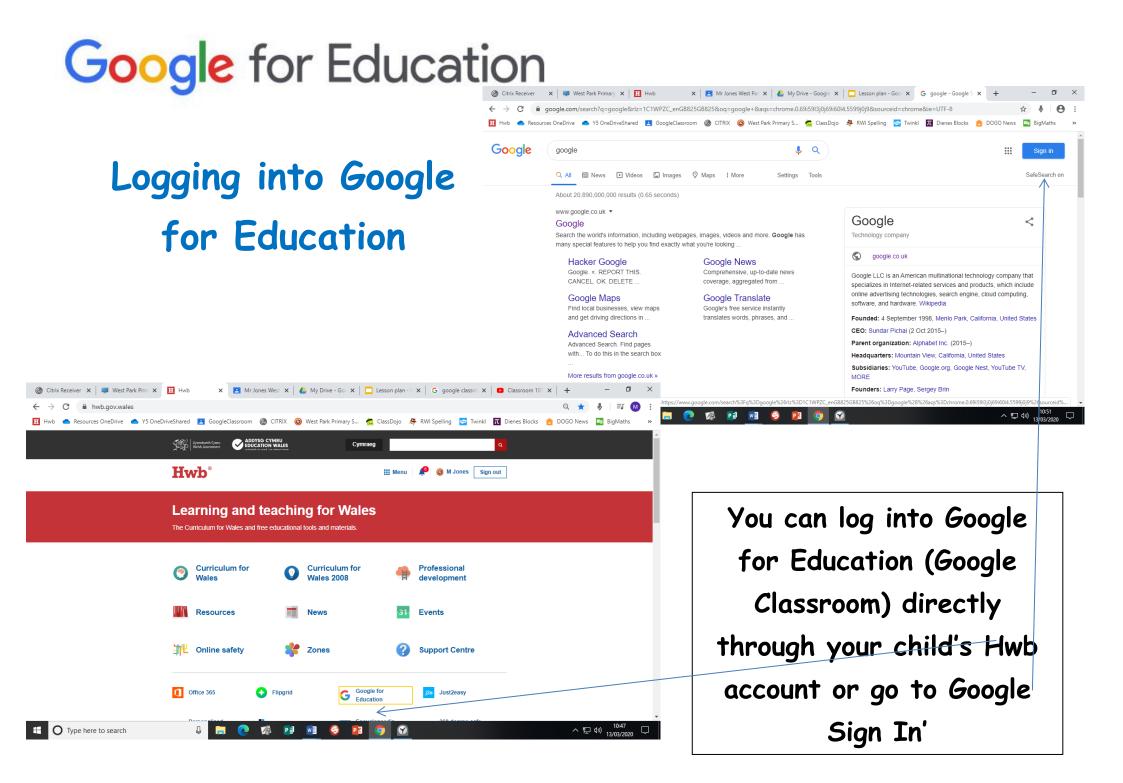

## Classroom 101 - Google for Education

A brief overview of Google Classroom.

https://www.youtube.com/watch?v=DeOVe2YV2Io

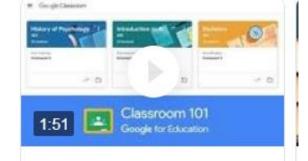

## Google Classroom Tutorial for Students and Parents

Step by step guide to using Google Classroom with your child.

https://www.youtube.com/watch?v=xfgqtCi7hdo

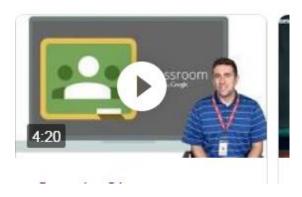